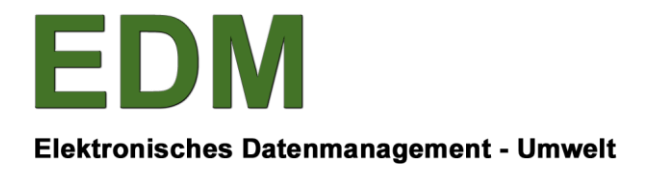

Bundesministerium Klimaschutz, Umwelt, Energie, Mobilität, Innovation und Technologie

# **MERKBLATT**

# Die Leermeldung

Die wichtigsten allgemeinen Informationen im Überblick: Erstellung und Meldung der Jahresabfallbilanz-Leermeldungsdatei

**BESITZER: ABT. V/2 BMK ERSTELL-DATUM: 28.10.2020**

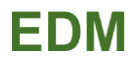

#### **1 Rechtlicher Hintergrund**

Mit der AWG-Rechtsbereinigungsnovelle 2019, BGBl I Nr. 71/2019, wurde die Verpflichtung zur "Leermeldung" in § 21 Abs. 3 Abfallwirtschaftsgesetz 2002 (im Folgenden: AWG 2002) festgelegt. Inkrafttreten: 1. Jänner 2021.

Demnach muss ein Abfallsammler oder –behandler, der seine Tätigkeit nicht dauernd eingestellt hat und im vorangegangenen Kalenderjahr

- keine Abfälle übernommen
- keine Abfälle übergeben und,
- keine Abfallbehandlungen (zB keine Lagerung) durchgeführt hat

als Jahresabfallbilanz eine **Leermeldung** einbringen.

Die Leermeldung folgt den Regeln der Abfallbilanz: Auch eine Leermeldung ist jeweils bis spätestens 15. März des auf den Berichtszeitraum folgenden Kalenderjahres zu melden und muss als XML-Datei in das EDM (edm.gv.at) hochgeladen und an die Behörde übermittelt werden.

**Achtung** für alle Abfallsammler und –behandler, denen eine Erlaubnis des Landeshauptmannes gem. § 24a Abs. 1 erteilt worden ist: Übermittelt ein Abfallsammler oder –behandler für einen längeren Zeitraum als zwei aufeinander folgende Berichtszeiträume keine Abfallbilanz (und auch keine Leermeldung), so gilt seine Erlaubnis als erloschen (vgl. § 27 Abs. 3 AWG 2002)

**Anmerkung**: Wenn Sie im vorangegangenen Kalenderjahr keine Abfälle übernommen oder übergeben haben, jedoch Abfälle gelagert haben (ansonsten aber keine Abfallbehandlungen durchgeführt haben), dann müssen Sie keine Leermeldung gemäß AWG 2002, sondern eine Jahresabfallbilanz, welche die entsprechenden Lagerstände enthält, und enthält, enthält, eine eine eine sich sich ausgeistliche Einbermitteln. Wenn Sie als Deponiebetreiber keine Abfälle übernommen oder übergeben haben und keine Abfallbehandlungen durchgeführt haben, sich Kompartimente aber noch in der Ablagerungsphase befinden, dann müssen Sie ebenfalls keine Leermeldung gemäß AWG 2002, sondern eine Jahresabfallbilanz, welche die Restkapazitäten dieser Kompartimente enthält, übermitteln.

#### **2 Inhalte einer Leermeldung**

Bei Leermeldungen ist die Struktur der XML-Datei ebenso vorgegeben wie bei Jahresabfallbilanzmeldungen. Im Unterschied zur Jahresabfallbilanzmeldung enthält aber eine Leermeldung keine Abfallübernahmen, übergaben, innerbetriebliche Abfallbewegungen oder Abfallbehandlungen und auch keine Lagerstände, Abfallartenneuzuordnungen oder Restkapazitätsangaben.

Meldungsinhalte einer Leermeldung sind (in der entsprechenden XML-Datenformat-Struktur):

- GTIN der Meldungsart "Leermeldung über den Berichtszeitraum einer Jahresabfallbilanz": 9008390121726
- Personen-GLN des Meldepflichtigen
- Anfang und Ende des Berichtszeitraums

#### **3 Erstellung einer Leermeldungsdatei**

Für die Erstellung der Leermeldungsdatei können prinzipiell individuelle Softwarelösungen eingesetzt werden, wenn diese entsprechend adaptiert wurden. Meldepflichtige, die über keine dazu geeignete Softwarelösung verfügen, können die elektronische Hilfestellung "eADok" nutzen um eine den Strukturvorgaben entsprechende Leermeldungsdatei zu erstellen, die im Wege des EDM-Systems an die zuständige Behörde übermittelt werden kann.

Technisch Versierte können ihre Leermeldungsdatei auch anhand der [Beispiel XML-Datei unter Punkt 5](#page-2-0) erstellen.

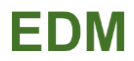

### **4 Einbringen einer Leermeldungsdatei**

Die Leermeldung wird über dieselbe Schnittstelle eingebracht, wie die Jahresabfallbilanz, d.h. es muss eine XML-Datei wie im untenstehenden Beispiel in das EDM hochgeladen werden. Die Leermeldung befindet sich nach dem Upload im privaten Bereich des Meldepflichtigen und muss anschließend an die Behörde übermittelt werden (mittels Button "an Behörde").

## <span id="page-2-0"></span>**5 Beispiel XML-Datei**

Die folgende XML-Struktur zeigt ein Beispiel einer Leermeldung. Im Feld TypeCode ist die GTIN, welche die Meldungsart "Leermeldung über den Berichtszeitraum einer Jahresabfallbilanz" identifiziert, angegeben. Die gelb hinterlegten Werte müssen entsprechend angepasst werden:

- Im Feld ObligatedParty ist die Personen-GLN des Meldepflichtigen einzutragen.
- Im Feld CoveredPeriod ist das Jahr des Berichtszeitraums anzupassen.

<?xml version="1.0" encoding="UTF-8"?>

<ebil:WasteHandlingNotification xmlns:ebil="http://edm.gv.at/schema/WasteBalanceInterfaceV2">

<SpecifiedNotification>

<TypeCode>9008390121726</TypeCode>

<ObligatedParty>

<ID>9008390012345</ID>

</ObligatedParty>

<CoveredPeriod>

<StartDate>2020-01-01</StartDate>

<EndDate>2020-12-31</EndDate>

</CoveredPeriod>

</SpecifiedNotification>

</ebil:WasteHandlingNotification>